$HW#2$ Math 501  $C5UF$  Spring  $2\infty$ 7 Nasser Abbasi

Section  $3.2$  # 17 ((C)  $|\frac{1}{\sqrt{n+1}}| \leq C \left(\frac{1}{\sqrt{n+1}}\right)^{2}$  $\frac{1}{\sqrt{n+1}}$   $\frac{2}{\sqrt{n+1}}$   $\frac{1}{n}$ Sinc as  $n \rightarrow \infty$ ,  $n \rightarrow \sqrt{n+1}$ there Not possible to find a C. for an C we pick, eventually n will set lange enough such that  $\frac{1}{n} < \frac{1}{\sqrt{n+1}}$ => INOT quadratic Convergence

Section  $3.2$  #  $\left( d \right)$   $\frac{1}{e^n}$  $\frac{1}{e^{n+1}} \leq C \left(\frac{1}{e^n}\right)^2$  $\frac{1}{e^{n+1}} \leq C \frac{1}{e^{2n}}$  $M$   $n \rightarrow \infty$ ,  $e^{2n} \gg e^{4t}$ hence no matter how small  $\subset$  we pick, eventually  $C(\frac{1}{e^{2n}})$  will set larger than  $\frac{1}{e^{h+1}}$ > NOT quadratic

Section 3.2 # 17  $(e)$   $\frac{1}{n}$  $\frac{1}{(n+1)^{2}} \leq C \left(\frac{1}{n^{n}}\right)^{2}$  $\frac{1}{(n+1)^n (n+1)} \leq \frac{1}{n^{2n}}$ the above is approximated to  $\frac{1}{(h'')n} \leq C \frac{1}{h^{2n}}$  $\frac{2}{2}C\frac{1}{n^{2n}}$  $\frac{1}{n^{n+1}}$ hence me nee that for large n,  $\frac{1}{n^{2n}}$  )  $\frac{1}{n^{m+1}}$ So no matter have small C we pick  $\frac{1}{n+1}$  will grow lapper than  $C\frac{1}{n^{2n}}$  $\Rightarrow 10T$  quadratic

Section 3.2  $#$  (9 Drave that if r is zone of oder k of function of, then quachatic convergence in Newton iteration will be restored by making this modification  $x_{n+1} = x_{n-}$  K  $f(x_n)$  $f'(x_n)$ another  $\overbrace{atten}$ pl. Answer  $e_n = x_n - r$  $ln1 = 2n1 - r$  $e_{n+1} = \left[ \frac{x_n - k \frac{f(x_n)}{f'(x_n)}}{f'(x_n)} \right] - r$  $P_{m+1} = [x_{n-r}] - k \frac{f(x_n)}{f(x_n)}$  $e_{n+1}$   $\left\{ \begin{array}{ccc} e_{n} & -k & \frac{f(x_{n})}{f'(x_{n})} \\ f'(x_{n}) & \end{array} \right\}$   $e_{n+1} = \frac{e_{n}f'(x_{n})-k & f(x_{n})}{f'(x_{n})}$ From taylor series)  $f(x,t) = f(x) = 0 = f(x_n) - \frac{e_n}{2} \frac{f'(x_n) + e_n^2}{2!} f''(x_n)$  $-\frac{e_{n}^{3}x_{n}^{m}(x_{n})}{3!}+\cdots+\frac{e_{n}^{k}}{k!}f^{k}(x_{k})$  $\infty$   $\circ$   $\neq$   $f(x_n) - e_n f'(x_n) + \frac{e_n^2}{2!} f''(x_n) - \dots + \frac{e_n^k}{k!} f^{(k)}(x_k)$ 

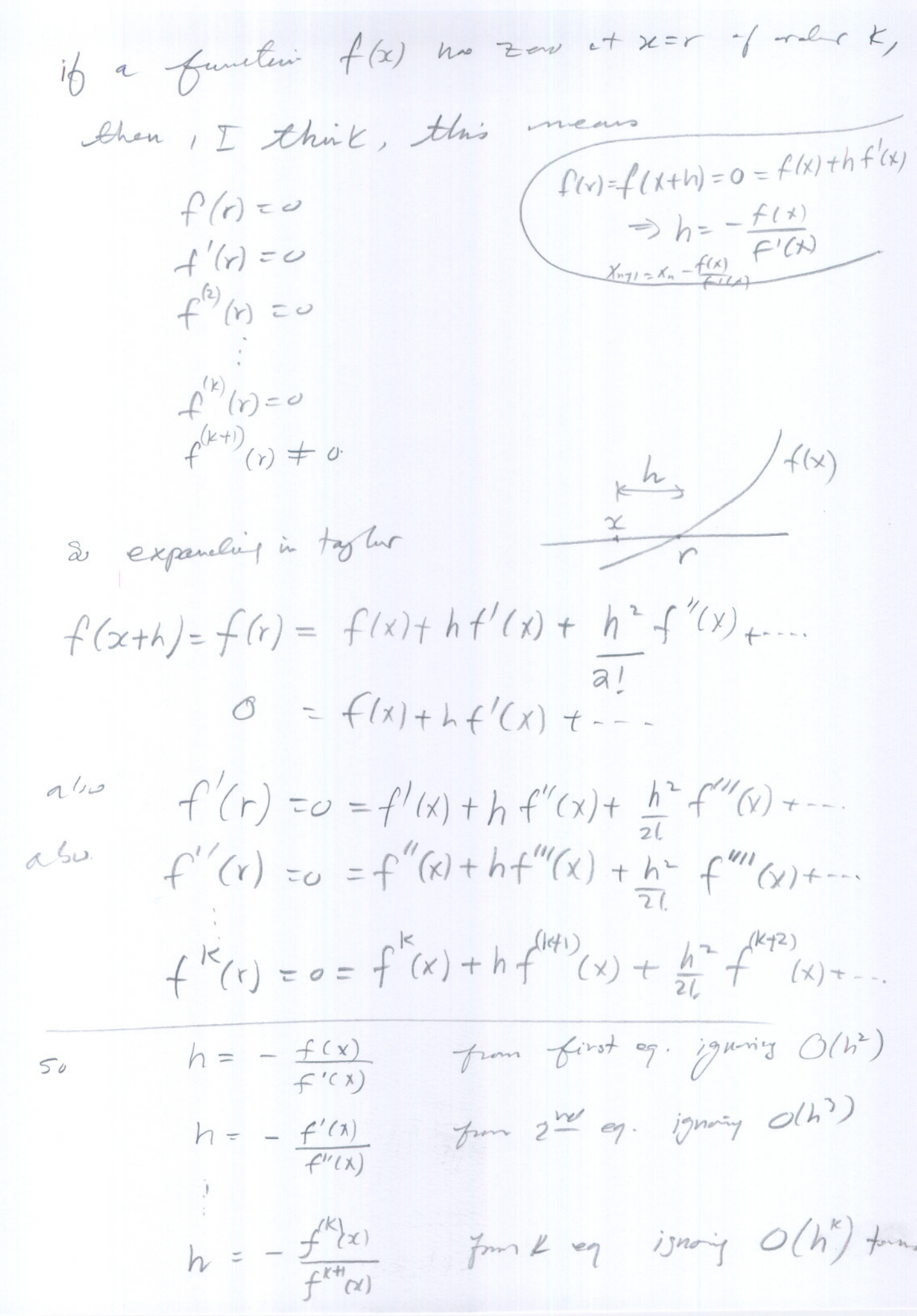

 $\bigcirc$ 

 $\bigcirc$ 

need to show that  $f^{(k)}(x) = Kf(x) f^{(k+1)}(x)$  $f'(x) f^{(k)}(x)$ . ib can do that, then it will supirty to  $h = -\frac{k f(x)}{f'(x)}$  $\Rightarrow$   $X_{nt} = X_{t} - k f(x)$  $f^{\prime}$  (4) but not sure how to do Ohio made mor tris

Section  $3.2 + 23$ 

(a) performZNeuton itaration Starting et  $X_1 = 0$ <br> $X_2 = 1$  $\begin{cases} 4x_1^2 - x_2^2 = 0 \\ 4x_1x_2^2 - x_1 = 1 \end{cases}$ 

$$
\begin{bmatrix}\nX\n\end{bmatrix}_{k+1} = \begin{bmatrix}\nX\n\end{bmatrix}_{k} - \begin{bmatrix}\nT\n\end{bmatrix}_{k}\n\begin{bmatrix}\nF\n\end{bmatrix}_{k}.\n\begin{bmatrix}\n\frac{\partial F_{1}}{\partial x_{1}} & \frac{\partial F_{2}}{\partial x_{2}} \\
\frac{\partial F_{1}}{\partial x_{1}} & \frac{\partial F_{2}}{\partial x_{2}}\n\end{bmatrix}\n\begin{bmatrix}\n\frac{\partial X_{1}}{\partial x_{1}} & -2X_{1} \\
4X_{1}x_{2}^{2} - X_{1} - X_{1}\n\end{bmatrix} \cdot \begin{bmatrix}\nT\n\end{bmatrix} = \begin{bmatrix}\n\frac{\partial F_{1}}{\partial x_{1}} & \frac{\partial F_{1}}{\partial x_{2}} \\
\frac{\partial F_{2}}{\partial x_{1}} & \frac{\partial F_{2}}{\partial x_{2}}\n\end{bmatrix} = 8X_{1}x_{2}
$$

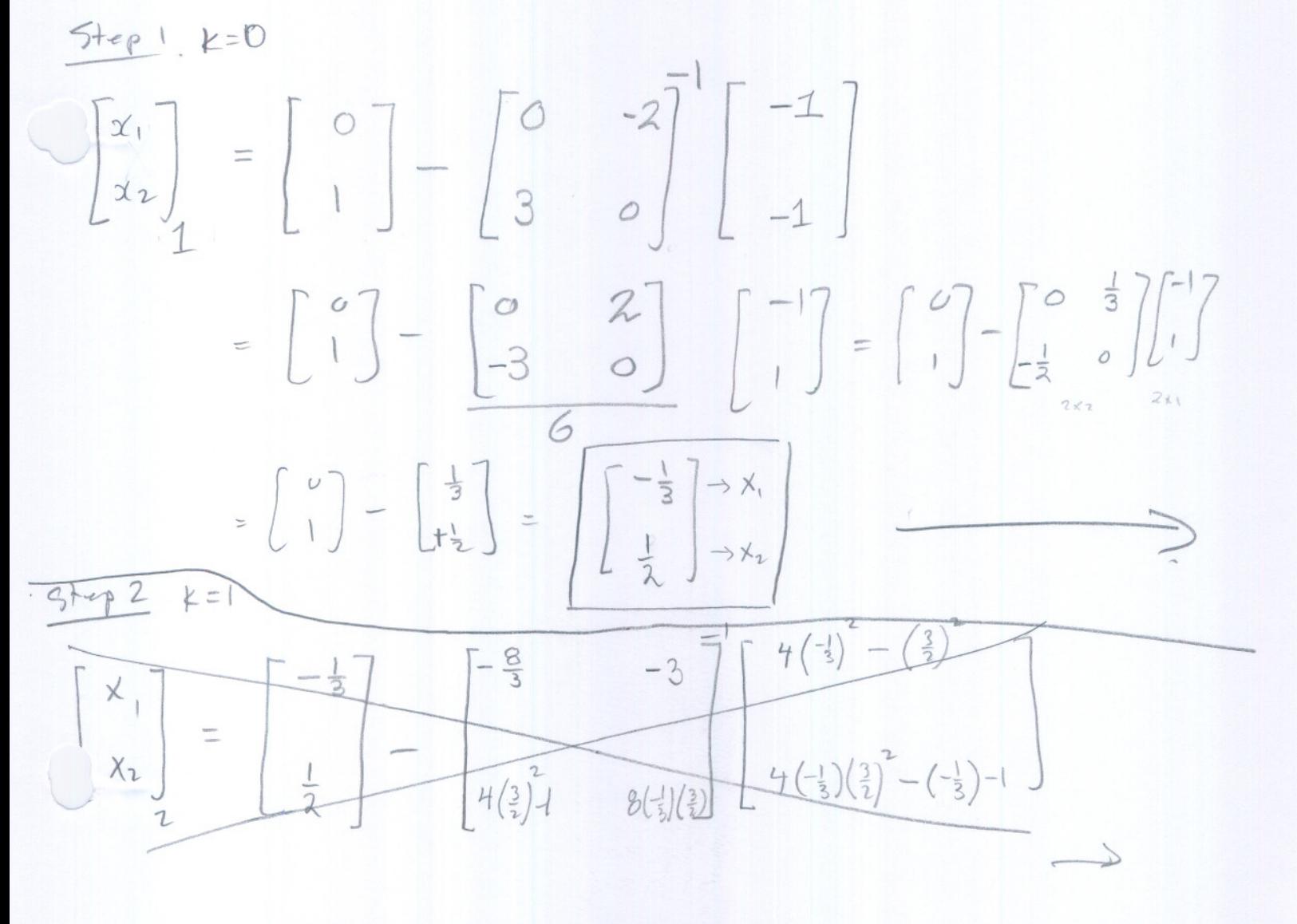

$$
\begin{bmatrix} \mathcal{Z}_{1} \\ \mathcal{X}_{2} \end{bmatrix} = \begin{bmatrix} \mathcal{X}_{1} \\ \mathcal{X}_{2} \end{bmatrix} - \begin{bmatrix} \mathcal{J} \\ \mathcal{J} \end{bmatrix} \begin{bmatrix} \mathcal{F} \end{bmatrix}
$$
  
\n
$$
= \begin{bmatrix} -\frac{1}{3} \\ 0.5 \end{bmatrix} - \begin{bmatrix} 8(-\frac{1}{3}) & -2(0.5) \\ 4(0.5)^{2} - 1 & 8(-\frac{1}{3})(0.5) \end{bmatrix} \begin{bmatrix} 4(-\frac{1}{3})^{2} - (0.5)^{2} \\ 4(-\frac{1}{3})(0.5)^{2} - (\frac{1}{3})^{-1} \end{bmatrix}
$$
  
\n
$$
= \begin{bmatrix} -\frac{1}{3} \\ 0.5 \end{bmatrix} - \begin{bmatrix} -2.66667 & -4 \\ 0 & -13332 \end{bmatrix} \begin{bmatrix} 0.194443 \\ -0.33332 \end{bmatrix}
$$
  
\n
$$
= \begin{bmatrix} -\frac{1}{3} \\ 0.5 \end{bmatrix} - \begin{bmatrix} -\frac{1}{3} \\ 0 \\ 0 \end{bmatrix} - \begin{bmatrix} 0.375 & 1.8 \\ 0 & -0.74999 \end{bmatrix} \begin{bmatrix} 0.194493 \\ -0.33312 \end{bmatrix}
$$
  
\n
$$
= \begin{bmatrix} -\frac{1}{3} \\ \frac{1}{3} \cdot 5 \end{bmatrix} - \begin{bmatrix} -0.527076 \\ 0.24999 \end{bmatrix}
$$
  
\n
$$
= \begin{bmatrix} 0.19375 \\ 0.25003 \end{bmatrix} - \begin{bmatrix} -0.527076 \\ 0.24999 \end{bmatrix}
$$

Section 3.2 # 22

Starting with (0,0,1) Carryout Newton metand on  $\begin{cases} x y - z^2 = 1 \\ x y z - x^2 + y^2 = 2 \\ e^x - e^y + z = 3 \end{cases}$ 

 $f_1(x_1y_1z) = xy - z^2 - 1$ <br>  $f_2(x_1y_1z) = nyz - x^2 + y^2 - 2$   $\Rightarrow F_k = \begin{bmatrix} x^k y^k - (z^k)^2 - 1 \\ z^k y^k z^k - (x^k)^2 + (y^k)^2 - 2 \\ e^{x^k} - e^{y^k} + z^k - 3 \end{bmatrix}$  $f_3(x,y,z) = e^{\alpha} - e^{\alpha} + z - 3$ 

 $\left[\begin{array}{c} \chi^{Kt} \\ \chi^{Kt} \end{array}\right]$  =  $\left[\begin{array}{c} \gamma_{c}^{K} \\ \chi^{K} \end{array}\right]$  =  $\left[\begin{array}{c} -I \\ \chi_{k} \end{array}\right]$   $\left[\begin{array}{c} -I \\ \chi_{k} \end{array}\right]$ and  $J_K = \begin{bmatrix} \frac{\partial f_1}{\partial x} & \frac{\partial f_1}{\partial y} & \frac{\partial f_1}{\partial z} \\ \frac{\partial f_1}{\partial x} & \frac{\partial f_2}{\partial y} & \frac{\partial f_2}{\partial z} \\ \frac{\partial f_3}{\partial x} & \frac{\partial f_3}{\partial y} & \frac{\partial f_3}{\partial z} \end{bmatrix}_{=(x^k, y^k, z^k)}$ 

 $\frac{2H}{2X} = 4$ ,  $\frac{2H}{2Y} = x$ ,  $\frac{2H}{2Z} = 27$  $\frac{Q_{12}}{QX}$ = 47-2x,  $\frac{Q_{11}}{QY}$ =  $xz + 2y$ ,  $\frac{Q_{12}}{QY}$ =  $xy$  $\frac{2t_3}{2x} = e^{x}$ ,  $\frac{2t_3}{2y} = -e^{y}$ ,  $\frac{2t_3}{2z} = 1$ 

 $\begin{array}{ccc}\n\begin{array}{ccc}\n\mathbf{0} & \mathbf{1} & \mathbf{1} & \mathbf{1} & \mathbf{1} \\
\mathbf{0} & \mathbf{1} & \mathbf{1} & \mathbf{1} & \mathbf{1} \\
\mathbf{0} & \mathbf{0} & \mathbf{0} & \mathbf{1} & \mathbf{1} \\
\mathbf{0} & \mathbf{0} & \mathbf{0} & \mathbf{0} & \mathbf{1} \\
\mathbf{0} & \mathbf{0} & \mathbf{0} & \mathbf{0} & \mathbf{1} \\
\mathbf{0} & \mathbf{0} & \mathbf{0} & \mathbf{0} & \$ 

 $x^{\circ} = 0, y^{\circ} = 0, z^{\circ} = 1$  $\begin{bmatrix} x \\ y \\ z \end{bmatrix} = \begin{bmatrix} x \\ z \\ z \end{bmatrix} = \begin{bmatrix} x \\ z \\ z \end{bmatrix} = \begin{bmatrix} z^2 -1 \\ -2 \\ e^z - e^y + z \end{bmatrix} = \begin{bmatrix} -2 \\ -2 \\ -2 \end{bmatrix}$  $[X]$  =  $\begin{pmatrix} 0 \\ 0 \\ 0 \\ 0 \\ 0 \\ 0 \end{pmatrix}$  $[J]_{\text{rec}} = \begin{bmatrix} 0 & 0 & -2 \\ 0 & 0 & 0 \\ 1 & -1 & 1 \end{bmatrix}$  publicur.  $\begin{bmatrix} x \ y \ z \ z \end{bmatrix}$   $= \begin{bmatrix} 0 \ 0 \ 1 \end{bmatrix} - \begin{bmatrix} 1 \ 0 \ 0 \end{bmatrix} - \begin{bmatrix} -2 \ -2 \ 1 \end{bmatrix}$ Since [J] has a row with all Zone => Can NOT invite. fling means the peint (0,0,1) we selected has "Even Slope". Neuton Method Failes hene. We need to have  $f(s) \neq 0$  to Process Newton method.

Section  $3.2 + 23$ (b) starting with (1,1)<br>  $\begin{cases} xy^{2} + x^{2}y + x^{4} = 3 \\ x^{3}y^{5} - 2x^{5}y - x^{2} = -2. \end{cases}$  $\begin{bmatrix} x \\ y \end{bmatrix} = \begin{bmatrix} x \\ y \end{bmatrix} - \begin{bmatrix} 1 \\ 0 \end{bmatrix} \begin{bmatrix} F \\ 0 \end{bmatrix}$  $[F] = \left[\begin{array}{c} \chi y^2 + \chi^2 y + \chi^4 - 3 \\ \chi^3 y^5 - 2\chi^5 y - \chi^2 + 2 \end{array}\right]$  $2xy+x^2$  $\begin{bmatrix}J\\J\end{bmatrix} = \begin{bmatrix} \frac{\partial f_1}{\partial x} & \frac{\partial f_1}{\partial y} \\ \frac{\partial f_2}{\partial x} & \frac{\partial f_2}{\partial y}\end{bmatrix} = \begin{bmatrix} y^2 + 2xy + 4x^3 \\ 3x^2y^5 - 10x^4y - 2x \end{bmatrix}$  $5x^{3}y^{4}-2x^{5}$ Su  $\begin{bmatrix} x \\ y \end{bmatrix} = \begin{bmatrix} 1 \\ 1 \end{bmatrix} - \begin{bmatrix} 1+2+4 & 2+1 \\ 3-10-2 & 5-2 \end{bmatrix} \begin{bmatrix} 1+1+1-3 \\ 1-2-1+2 \end{bmatrix}$  $\begin{bmatrix} x \\ y \end{bmatrix}, = \begin{bmatrix} 1 \\ 1 \end{bmatrix} - \begin{bmatrix} 7 & 3 \\ -9 & 3 \end{bmatrix} \begin{bmatrix} 0 \\ 0 \end{bmatrix} \begin{bmatrix} 0 \\ 0 \end{bmatrix}$  $S=\begin{bmatrix} x \\ y \end{bmatrix} = \begin{bmatrix} 1 \\ 1 \end{bmatrix}$  so this means:  $\begin{bmatrix} x \\ y \end{bmatrix} = \begin{bmatrix} 1 \\ 1 \end{bmatrix}$  as well. Paint stating From is allocaly Zeno!

```
1 function y=nma_HW2_section_2_2_number_2_FINAL(x)
 2 %
 3 % MATH 501, HW2. CSUF
 4 %
 5 % problem section 2.2, computer problem 2.
 6 %
 7 % EXAMPLE OUTPUT FROM RUN:
 8 %
 9 % » nma HW2 section 2 2 number 2 FINAL(O.OOOOOOOl)
10 % near bad region<br>11 %
12 % ans =13 %
14 % 0
15 %
16 %17 %18 % » nma_HW2_section_2_2_number_2_FINAL(pi) 19 %
20 % ans =21 %
22 % 0.20264236728468
23 %
24 % >> nma HW2 section 2 2 number 2 FINAL(2*pi)
25 % near bad region
26 %
27 % ans =28 %
29 % 0
30 %
31 % >>
32 %
33 %
34
35
36 epsilon=0.00001; % or use something like 10^6*eps HOW CLOSE to bad point
37 multiple = 2*pi;38
39 if rem(abs(x), multiple) \leq repsilon<br>40 fprintf('near bad region\n');
40 fprintf('near bad region\n');<br>41 v = f series(x);
41 y=f_series(x);<br>42 else
       else
43 y=(1-\cos(x))/x^2;<br>44 end
       end
45
46 end
47
48 %8888888888888888888849 %
50 % This function evaluates (1-cos(x))/x^2 by
51 % expansion of taylor series of cos() around
52 % the x-point for 10 terms. This is done to
53 % avoid L.O.S.
54 %
55 %%%%%%%%%%%%%%%%%%%%%%%%
56 function f=f_s series(x)<br>57 syms z;
     syms z;
58
59 f = (1 - taylor(cos(z), 10, x)) / x^2;
```

```
2/6/07 7:24 PM E:\nabbasi\data\nabbasi ...\nma HW2 section 2 2 number 2 FINAL.m 2 of 2
```

```
60 f=double(subs(f,z,x));61 end
```
62

 $\subset$ 

```
> # SECTION 2.2, computer Problem 8
   # Nasser Abbasi, 2/6/07
   # MAPLE 10 on windows XP
   #
 > restart; # clear all variables and start new maple session
   UseHardwareFloats := true; #make sure we use IEEE HW floating points
   analyze:= proc(a,b,wrong_answer)
       local correct answer, relative error, absolute error;
       correct_answer:=evalf(a/b);
       relative error:=abs( (correct answer - wrong answer) /correct_answer ):
       absolute error:=abs( correct_answer - wrong_answer ) :
       printf("correct_answer is %16.12f\n",correct_answer);
       printf ("wrong_answer is %16.12f\n", wrong_answer) ;
       printf ("absolute
error is %16.12f\n",absolute_error);
       printf("relative error is %16.12f%%\n",relative_erro
   end proc;
 > analyze(5505001,294911,18.66600092909);
 correct_answer is 18.666651970000
 wrong_answer is 18.666000929090
 absolute error is 0.000651040000
relative error is 0.000034877170%
 > analyze(4.999999,14.999999,O.333329);
 correct_answer is 0.333333288900
 wrong_answer is 0.333329000000
 absolute error is 0.000004288900<br>relative error is 0.000012866702%
 relative error is
 > analyze(4195835,3145727,1.33382);
 correct_answer is
1.333820449000
 wrong_answer is
1.333820000000
 absolute error is
0.000000449000
 relative error is
0.000000336627%
 #
   #We see that one should use the relative error as the correct measure of
   #accuracy of calculations. In some cases above (case 1 and 3) the absolute
   #error was greater than the relative error, while in others (case (2))
   #it was less. The relative erorr is the correct measure to use.
```

```
[ > #
```
**- - - - - - - - - - - - - - -**

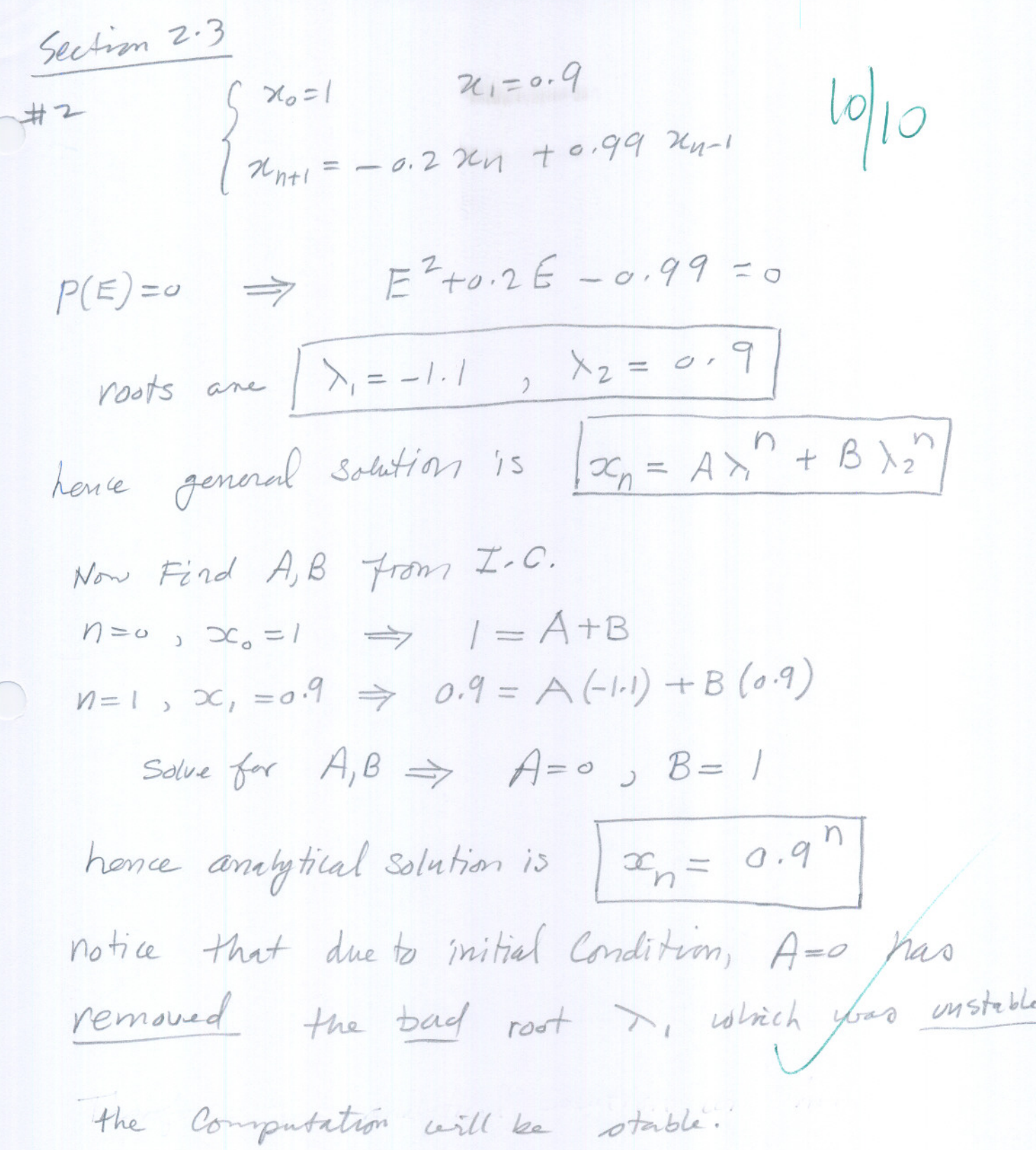

section 2.3  $\sqrt{14}$  the condition number of  $f(x)=x^{\alpha}$  is independent of x. what is the condition Menkers?  $CN = \frac{x f'(x)}{f(x)} = \frac{x x^{\alpha-1}}{x^{\alpha}}$ =  $x \propto \frac{x^{\alpha} x^{-1}}{x^{\alpha}} = \boxed{\alpha}$ 

Section 2.3 (#5 what are the condition numbers for the fallowing function? When are they longe?  $(a)$   $(a - 1)$  $CN = x + (x)$ <br> $\frac{f(x)}{f(x)} = \frac{x (x-1)^{\alpha-1}}{(x-1)^{\alpha}} = x (x-1)^{\alpha} (x-1)^{\alpha}$  $=\frac{\pi}{(n-1)}$ When  $\boxed{\alpha x1, C_N \rightarrow \infty}$ (b) lux<br>CN = x  $\frac{f'(x)}{f(x)} = \frac{x\frac{1}{x}}{x} = \frac{1}{\ln x}$  $CN \rightarrow \infty$ . when  $|ln x| \rightarrow o$   $CN \rightarrow \infty$ .<br>  $i.e. when |x \approx 1 \text{ CV} \rightarrow \infty$  $(c)$  Sinoc  $CN = \frac{\alpha + (\alpha)}{f(\alpha)} = \frac{\alpha}{\alpha} \frac{Cov}{sin \alpha} = \frac{\alpha}{tan \alpha}$ when  $u = \pm n \pi$  only  $v = 1, 2, \frac{w}{w}$  have there 

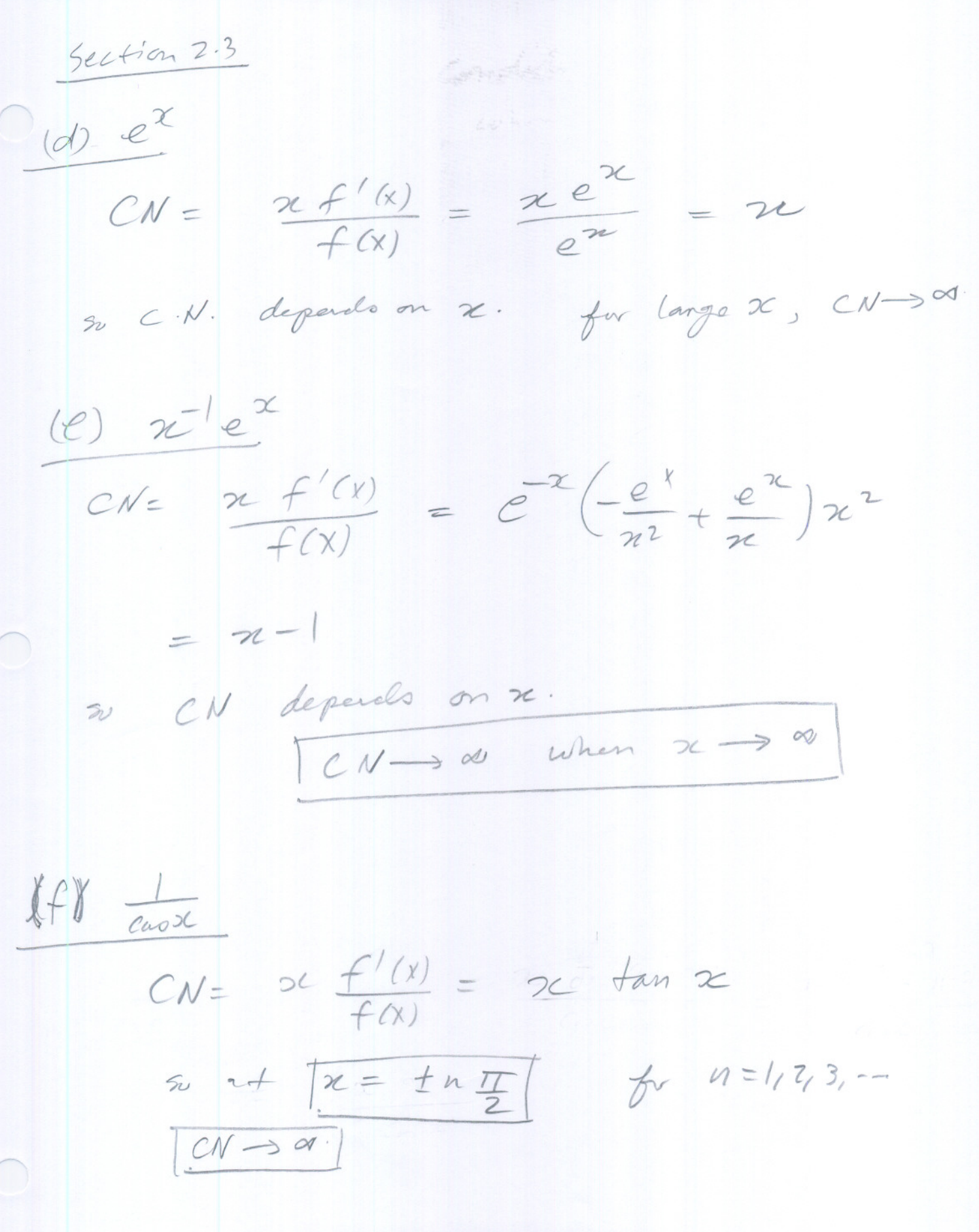

GeHin 2.3 #7 Show that the reurence relation  $x_n = 2x_{n-1} + x_{n-2}$ has a general solution of form  $x_n = A \times h + B \mu h$ Is the receiver relation again was to compute xn from arbitrary invital values  $\chi_o, \chi_i$  ?  $E_{0}^{2}$   $\chi_{n-2} = 2E$   $\chi_{n-2} + E^{o}$   $\chi_{n-2}$ annual  $0 \Rightarrow (E^2 - 2E - 1) = 0$  $\lambda = 1 + \sqrt{2}$   $\lambda = 1 - \sqrt{2}$ Since simple rosts then solution is  $x_n = A \lambda_1^n + B \lambda_2^n$ let  $\lambda_i \equiv \lambda_i$ ,  $\lambda_2 \equiv \mu$  we rewrite as  $|\alpha_n = A \lambda^n + B \mu^n|$  $Whrea \quad \lambda = 1+\sqrt{2}$ ,  $\mu = 1-\sqrt{2}$ notice & unstable root. The recurrence relation is NOT a good way to compute In from arbitrary I.C. due to possible L.O.S.

Section ...<br>#8.<br>Fibonaci Seg ... Svo=1  $r_i$ =1 Section 2.3  $V_{n+1} = V_{n} + V_{n-1}$  $P(E) = (E^{2}-E-1)=0$ solution is  $\left[\lambda_{1}=\frac{1}{2}+\frac{\sqrt{5}}{2}\right), \lambda_{2}=\frac{1}{2}-\frac{\sqrt{5}}{2}$ simple roots  $\Rightarrow$  general Solution  $r_n = A x_1^n + B x_2^n$ when  $u \Rightarrow 1 = A + B$ when  $n=1 \Rightarrow 1 = A(\frac{1}{2}+\frac{\sqrt{5}}{2}) + B(\frac{1}{2}-\frac{\sqrt{5}}{2})$ Solve for  $A,B \Rightarrow A=\frac{1}{2}+\frac{\sqrt{5}}{10}$  $\frac{1}{1}B=\frac{1}{2}-\frac{\sqrt{5}}{10}$ hence general solution is  $\left( r_0 = \left( \frac{1}{2} + \frac{\sqrt{5}}{13} \right) \left( \frac{1}{2} + \frac{\sqrt{5}}{2} \right) + \left( \frac{1}{2} - \frac{\sqrt{5}}{13} \right) \left( \frac{1}{2} - \frac{\sqrt{5}}{2} \right) \right)$ nou need to show that 2kg converges to 1+15

 $2\frac{r_1}{r_1} = 2\frac{A(\frac{1}{2}+\frac{\sqrt{5}}{2})^n + B(\frac{1}{2}-\frac{\sqrt{5}}{2})^n}{A(\frac{1}{2}+\frac{\sqrt{5}}{2})^{n+1} + B(\frac{1}{2}-\frac{\sqrt{5}}{2})^{n-1}} = 2\frac{A(\frac{1}{2}+\frac{\sqrt{5}}{2})^n + B(\frac{1}{2}+\frac{\sqrt{5}}{2})^n}{A(\frac{1}{2}+\frac{\sqrt{5}}{2})^{n+1} + B(\frac{1}{2}+\frac{\sqrt{5}}{2})^{n+1}}$  $(1+\frac{\sqrt{2}}{2})$ =  $2\frac{[A(\frac{1}{2}+\frac{\sqrt{5}}{2})^4 + B(\frac{1}{2}-\frac{\sqrt{5}}{2})^4]}{-2\frac{1}{2}(1-\frac{\sqrt{5}}{2})^4}$  $= -1$  $A(1-\frac{\sqrt{5}}{2})(\frac{1}{2}+\frac{\sqrt{5}}{2})^{n}+B(\frac{1}{2}+\frac{\sqrt{5}}{2})(\frac{1}{2}-\frac{\sqrt{5}}{2})^{n}$  $\mathcal{B}_{nt}$   $A = \frac{1}{2} + \frac{\sqrt{5}}{2}$  $B = \frac{1}{2} - \frac{\sqrt{5}}{10}$ = -  $2\frac{\Gamma(\frac{1}{2}+\frac{\sqrt{5}}{16})(\frac{1}{2}+\frac{\sqrt{5}}{8})^{n}}{1-(\frac{1}{2}-\frac{\sqrt{5}}{16})(\frac{1}{2}-\frac{\sqrt{5}}{8})^{n}}$  $\frac{1}{16} = \frac{1}{16} \left(\frac{1}{2} + \frac{\sqrt{5}}{2}\right) \left(\frac{1}{2} + \frac{\sqrt{5}}{2}\right)^n + \frac{1}{16} \left(\frac{1}{2} + \frac{\sqrt{5}}{2}\right) \left(\frac{1}{2} + \frac{\sqrt{5}}{2}\right) \left(\frac{1}{2} + \frac{\sqrt{5}}{2}\right)^n$ note  $(\frac{1}{2}, \frac{\sqrt{5}}{10})(\frac{1}{2}, \frac{\sqrt{5}}{2}) = \frac{1}{4} - \frac{\sqrt{5}}{4} + \frac{\sqrt{5}}{20} - \frac{5}{30} = \frac{-5\sqrt{5} + \sqrt{5}}{30} = -\frac{4\sqrt{5}}{30} = \frac{-5\sqrt{5}}{30}$ <br>and  $(\frac{1}{2}, \frac{\sqrt{5}}{10})(\frac{1}{2} + \frac{\sqrt{5}}{2}) = \frac{1}{4} + \frac{\sqrt{5}}{4} - \frac{\sqrt{5}}{30} - \frac{5}{30} = \frac{5\sqrt{$ as 1 becomes. =  $-2\frac{\sum(\frac{1}{2}+\frac{\sqrt{5}}{6})(\frac{1}{2}+\frac{\sqrt{5}}{2})^{n} + (\frac{1}{2}-\frac{\sqrt{5}}{6})(\frac{1}{2}-\frac{\sqrt{5}}{2})^{n}}{\frac{\sqrt{5}}{5}(\frac{1}{2}-\frac{\sqrt{5}}{2})^{n} - (\frac{1}{2}+\frac{\sqrt{5}}{2})^{n}}$  $(1 + 2/5)$   $\frac{1}{15}$   $\frac{1}{15} + \frac{15}{10}$   $\frac{1}{15} + \frac{15}{10} + \frac{15}{10} + \frac{15}{10} + \frac{15}{10} + \frac{15}{10} + \frac{15}{10} + \frac{15}{10} + \frac{15}{10} + \frac{15}{10} + \frac{15}{10} + \frac{15}{10} + \frac{15}{10} + \frac{15}{10} + \frac{15}{10} + \frac{15}{10} + \frac{15}{10} + \frac{15}{10$ getting close

$$
\frac{4ak}{10}
$$
 as *l*ommm<sup>2</sup>  $\frac{4ak}{10}$  *l*  $\frac{1}{2}$  *l*  $\frac{1}{2}$  *l l l l l l l l l l l*

$$
=\frac{5t\sqrt{5}}{\sqrt{5}}\left[\frac{\left(\frac{1}{2}+\frac{\sqrt{5}}{a}\right)^{n}}{\left(\frac{1}{2}+\frac{\sqrt{5}}{a}\right)^{n}+\left(\frac{1}{2}-\frac{\sqrt{5}}{a}\right)^{n}}+\left(\frac{5\sqrt{5}}{115}\right)\left(\frac{1}{2}-\frac{\sqrt{5}}{2}\right)^{n}\right]
$$

$$
= \frac{5t\sqrt{5}}{\sqrt{5}} \left[ \frac{1}{1 + \frac{(\frac{1}{2} - \frac{\sqrt{5}}{2})^n}{(\frac{1}{2} + \frac{\sqrt{5}}{2})^n} + (\frac{5t\sqrt{5}}{5t\sqrt{5}})} - \frac{1}{1 + \frac{(\frac{1}{2} + \frac{\sqrt{5}}{2})^n}{(\frac{1}{2} - \frac{\sqrt{5}}{2})^n}} \right]
$$

now take limit as  $n \rightarrow \infty$ . we see that<br>=  $\frac{5 + \sqrt{5}}{\sqrt{5}}$  To  $\frac{1}{1 + \lim_{n \rightarrow \infty} (\frac{1}{2} + \frac{\sqrt{5}}{2})} + (\frac{5 - \sqrt{5}}{5 + \sqrt{5}}) + \lim_{n \rightarrow \infty} (\frac{1}{2} + \frac{\sqrt{5}}{2})$ 

$$
\frac{1}{2} + \frac{\sqrt{5}}{2}
$$
\n
$$
\frac{1}{2} + \frac{\sqrt{5}}{2}
$$
\n
$$
\frac{1}{2} + \frac{\sqrt{5}}{2}
$$
\n
$$
\frac{1}{2} + \frac{\sqrt{5}}{2}
$$
\n
$$
\frac{1}{2} + \frac{\sqrt{5}}{2}
$$
\n
$$
\frac{1}{2} + \frac{\sqrt{5}}{2}
$$
\n
$$
\frac{1}{2} + \frac{\sqrt{5}}{2}
$$
\n
$$
\frac{1}{2} + \frac{\sqrt{5}}{2}
$$
\n
$$
\frac{1}{2} + \frac{\sqrt{5}}{2}
$$

亿

$$
\frac{30}{15}
$$
 =  $\frac{5+\sqrt{5}}{\sqrt{5}}$   $\frac{1}{1+0}$  +  $\frac{\sqrt{5}-\sqrt{5}}{5+\sqrt{5}}$   $\frac{1}{1+0}$   
\nWe set  $\frac{5+\sqrt{5}}{\sqrt{5}}$  =  $\frac{5\sqrt{5}+5}{5}$  =  $\frac{1+\sqrt{5}}{1+\sqrt{5}}$   $\frac{1}{1+0}$   
\n $\frac{7}{1+0}$  =  $\frac{1+\sqrt{5}}{1+\sqrt{5}}$   $\frac{1}{1+0}$   
\n $\frac{7}{1+0}$  =  $\frac{1+\sqrt{5}}{1+\sqrt{5}}$ 

Sution 3.1 bisection method, internal [1.5, 3.5]. # 2 Consider width of internal after in steps? (a) what is maximum distance possible batwaren  $(b)$  what is root r and the midpoint of this interval? Answer  $\frac{a}{1} + \frac{b}{1}$  $\left( 4\right)$ after one iteration, width =  $\frac{1}{2}$  [a, b] after 2 iterations, width =  $\frac{1}{2}$  ( $\frac{1}{2}$  [a1b]) su efter n iterations, vidth =  $(\frac{1}{2})^n$  [a, b]<br>i.e  $(\frac{1}{2})^n$  (3.5-1.5) =  $(2(\frac{1}{2})^n)$ (b) max possible distance is when root So max distance =  $\frac{|a-b|}{a} = \frac{1}{1}$ 

Section 3.1  $# 14$ Net tisection method de applical to Continuous function resulting in intervals [90, b.], [9, b.], let r= lim an. which of these statements Can be false?  $(a)$   $a_{0} \le a_{1} \le a_{2} \le ...$  $\begin{array}{c|c}\nC_{0} & & \\
\hline\n\end{array}\n\qquad\n\begin{array}{c|c}\nC_{0} & & \\
\hline\n\end{array}\n\qquad\n\begin{array}{c|c}\n\hline\n\end{array}$ this stament Can NOT ) be false. the "left" edge a  $\frac{a}{c}$ will always be shifted to the right, and never can be shifted back to the  $^{\prime}$  left  $\frac{a_{2}}{c_{2}b_{2}}$  $\frac{a_3}{b_3}$ (b)  $|r - \frac{(a_{m+b_n})}{2}| \leq \frac{b_{o}-a_o}{2^n}$  $n \lambda o$ . this [Con NOT] de false. | r (14+b) )  $\frac{1}{r}$   $\left| r - \frac{a_{n+bp}}{2} \right|$ 

Section 3.1<br>(1)  $\left| \begin{array}{ccc} & a_{n+1} + b_{n+1} & \\ & & \leq \\ & 2 & \end{array} \right|$   $\left| \begin{array}{ccc} & a_{n+1} & \\ & & \geq \\ & & 2 & \end{array} \right|$   $\left| \begin{array}{ccc} & a_{n+1} & \\ & & \geq \\ & & 2 & \end{array} \right|$ Team NOT) be false Since any +box = anton<br>since any short and closer to each others than  $\frac{a_{n+1}}{2}$ (d)  $[a_{n+1}, b_{n+1}] \equiv [a_{n}, b_{n}]$   $n_{n}$ since  $a_{n+1} \ge a_n$  and  $b_{n+1} \le b_n$  and  $b_{n+1} \le b_n$ thirty this means all points in internel [9m, but) are inside all points in internal [a., b.]. su elhio statment (Can NOT) de false (e)  $|r-a_n| = O(\frac{1}{2})^n$  or  $n \to \infty$ root r is fixed. So "edge" a will move closer to it if it is somewhere inside interval. "a" cannot move to r faster than 2 the length of the interval. su taking the length of the initial internel no Constant, then for not inside internel 2 statment [Can NOT] be false PS. do I need to worry about pathsbyjent cases when  $r = a_0$ ?

Section  $3.1$  $n \times 1$  $-(f)$   $|r-c_{n}| < |r-c_{n-1}|$ Cr is the middle of the intende it step n.  $a_{0}$  $\frac{1}{4}$  at  $\frac{2}{4}$  by We see that it is possible  $\frac{1}{2}$   $\frac{1}{2}$  $f h \tau + |r - C_n| > |r - C_{n-1}|$ So Illis statment Con NOT) ke false PS. for n=0, it is possible that  $|r-c_0| < |r-c_1|$  but for  $n \ge 1$  Not  $p$ osaibl

Section  $3.1$  # 15

Prove that point à computer in bisection is the point where line through  $(A, sign(f(a)))$  and  $(A, sign(f(b)))$ Wite interacts x- axis. half way between [a, b]  $Sign(f(a))=1$  if  $f(a)>0$  $Sign(f(a)) = -1$  if  $f(a) < 0$  as  $\epsilon$  $sish(f(a)) = o$  if  $f(a) = 1$  $\sqrt{n}$  b. Obsume  $f(a)<sup>0</sup>$  and  $f(b)<sup>0</sup>$ . Then the line is (a, -1) and (b, 1) no follows  $\begin{picture}(130,10) \put(0,0){\line(1,0){155}} \put(15,0){\line(1,0){155}} \put(15,0){\line(1,0){155}} \put(15,0){\line(1,0){155}} \put(15,0){\line(1,0){155}} \put(15,0){\line(1,0){155}} \put(15,0){\line(1,0){155}} \put(15,0){\line(1,0){155}} \put(15,0){\line(1,0){155}} \put(15,0){\line(1,0){155}} \put(15,0){\line(1,0){155}}$ need to show that  $A = B$ .  $(a,-1)$  $Sine \tan \theta = \frac{1}{B}$ and also tand =  $\frac{1}{A}$ SB=A hence line intersect hence  $\frac{1}{B} = \frac{1}{A}$ mid point, which is point C.  $2l - axis$  at

Section 3.1  $\frac{f}{f}$  suppose  $|a_{n}-b_{n}| \leq \lambda_{n} |a_{n-1}-b_{n-1}|$  for the n with  $\lambda_n < 1$ , final upper bound on an-bil in towns of las-bol and  $\lambda = max_{k_{i} \leq n} \{ \lambda_{i} \}$ Answer  $|a_{1}-b_{1}| \leq \lambda_{1} |a_{0}-b_{0}|$ and  $|a_{2}-b_{2}| \leq \lambda_{2} \sqrt{a_{1}-b_{1}} \leq \lambda_{2} \lambda_{1} |a_{0}-b_{0}|$ and  $(a_3 - b_3) \leq \lambda_3$   $|a_2 - b_2| \leq \lambda_3 \lambda_2 \lambda_1 |a_0 - b_0|.$ hence  $|a_{n}-b_{n}| \leq \lambda_{n} |a_{n-1}-b_{n-1}|$  $|a_{n-b_{n}}| \leq \sum_{n} \frac{n-t+es_{n}}{\lambda_{n-1} \lambda_{n-2}} \lambda_{n} |a_{o-b_{o}}|$ So upper tound is If whome  $\lambda$  is the  $\sqrt{largest}/of$  all  $\lambda's$ .  $j.e. \lambda = max_{1 \le i \le n} \lambda_{n}$ 

```
> #
SECTION 3.1, computer Problem 1
  #
Nasser Abbasi, 2/6/07
  #
MAPLE 10 on windows XP
  #
 #PROBLEM: Write and test the bisection method on the following
 # (a) x^{\lambda}-1 - tan(x) on [0, Pi/2]
 # (b) x^{\lambda}-1 -2^{\lambda}x on [0,1]
 # (c) 2^x-x + \exp(x) +2^x \cos(x) - 6 on [1,3]# (d) (x^3+4 x^2+3 x+5) (2x^3-9x^2+18x-2) on [0, 4]> restart; \# clear all variables and start new maple session
 UseHardwareFloats := true; #make sure we use IEEE HW floating points
 bisection:= proc(leftPt, rightPt, M, yTol, xTol)
      local u,v,e,k,w,a,b,c;
      a:=leftPt;
      b:=rightPt;
      u:=f(a):
      v:=f(b):
      e:=b-a:
      printf("a=%f,b=%f,f(a)=%f,f(b)=%f\n",a,b,u,v);
      if sign(u)=sign(v) then
         return;
      end if;
      for k from 1 to M do
          e := e/2;c:=a+e;w:=f(c);printf("k=%d,c=%f,w=%f,e=%f\n",k,c,w,e);
          if abs(e)<xTol or abs(w)<yTol then
             if(abs(e)<xTol) then
                printf ("reached X-tolerance\n");
             else
                printf("reached y-tolerance\n");
             end if;
             return;
          end if;
          if (sign(w) \Leftrightarrow sign(u)) then
             b:=c;v:=w;else
            a:=c;
            u:=w;end if;
    end do;
 end proc;
```
-- --

**> #CASE (a) xTol:=O.OOOl; yTol:=O.OOOl;** MAX ITER: =1000; **f:=x-> l/x -** tan (x); **#[0,Pi/2] #plot(f(x),x=0..Pi/2); bisection(0,pi/2,MAX\_ITER,xTol,yTol);** *xTol* **:= 0.0001** *yTol* **:= 0.0001** *MAX\_ITER* **:= 1000** 1  $f:=x \rightarrow \frac{\ }{x}$  - tan(x) Error, (in f) numeric exception: division by zero **> #CASE(b)**  $f:=x\rightarrow 1/x - 1/2^2;$  #[0,1] **#plot(f(x),x=O..l); bisection(O,l,MAX\_ITER,xTol,yTol);** 1 1  $f:=x\rightarrow \frac{\ }{x}-\frac{\ }{4}$ Error, (in f) numeric exception: division by zero - **> #CASE (c)**  $f:=x \rightarrow 1/2^x x - \exp(x) + 2 \cos(x) -6; \quad \frac{1}{1,3}$ **#plot(f(x),x=1..3); bisection(1,3,MAX\_ITER,xTol,yTol);**  $f:=x \to \frac{1}{e^x}-e^x+2\cos(x)-6$ *2x*  $a=1.000000$ ,  $b=3.000000$ ,  $f(a)=-7.137677$ ,  $f(b)=-27.940522$ Error, (in bisection) unable to evaluate sign **> #CASE (d) xTol:=O.OOOOl; yTol:=O.OOOOl;** MAX\_ITER: =10000;  $f:=x\rightarrow (x^3 + 4*x^2 + 3*x + 5)/(2*x^3 - 9*x^2 + 18*x - 2);$  #[0,4] **plot(f(x),x=0..0.5); bisection(0,4,MAX\_ITER,xTol,yTol);**  $xTol := 0.00001$ *yTol* **:= 0.00001** *MAXjTER* **:= 10000**  $x^3 + 4x^2 + 3x$  $f:=x \rightarrow 2x^3-9x^2+18x-2$ 

--- - **--- -- --**

```
> #
SECTION 3.1, computer Problem 3
  #
Nasser Abbasi, 2/6/07
  #
MAPLE 10 on windows XP
  #
  #PROBLEM:
  # Find a root
of f(x)=x-tan(x) in interval [1,2]
> #Use the bisection method written for previouse problem
  restart; # clear all variables and start new maple session
  UseHardwareFloats := true; #make sure we use IEEE HW floating points
  bisection:= proc(leftPt,rightPt,M,yTol,xTol)
      local u,v,e,k,w,a,b,c;
      a:=leftPt;
      b:=rightPt;
      u:=f(a):
      v:=f(b):
      e:=b-a:
      printf("a=%f,b=%f,f(a)=%f,f(b)=%f\n",a,b,u,v);
      if sign(u)=sign(v) then
         return;
      end if;
      for k from 1 to M do
          e := e/2;c:=a+e;w:=f(c);printf ("k=%d, c=%f,w=%f, e=%f\n", k,c,w, e) ;
          if abs(e)<xTol or abs(w)<yTol then
             if (abs (e)<xTol) then
                printf("reached X-tolerance\n");
             else
                printf ("reached Y-tolerance\n");
             end if;
             return;
          end if;
          if (sign(w) \ll sign(u)) then
             b:=c;
             v:=w;else
            a:=c;u:=w;end if;
     end do;
  end proc;
```

```
> # SECTION 2.2, computer Problem 1
  # Nasser Abbasi, 2/6/07
  # MAPLE 10 on windows XP
  #
  # PROBLEM: Write a program to compute
  # f(x) = sqrt(x^2+1) -1;# q(x) = x^2/(sqrt(x^2+1) +1);
  # for data x = 8^{\wedge}(-n). Comment on result and which is more reliable
  #
  restart; # clear all variables and start new maple session
  UseHardwareFloats := true; #make sure we use IEEE HW floating points
  # now define the 2 functions
  f := x \rightarrow sqrt(x^2+1) -1;g := x \rightarrow x^2/(sqrt(x^2+1) +1);
  # set some max iterations and define data to store results in
  MAX ITER: =10:
  data:=Matrix(MAX_ITER,5) :
  for n from 1 to MAX_ITER do<br>x := 8^{\wedge}(-n);
      x := 8^{\wedge} (-n);
     data[n,1] := n;data[n,2] := x;data[n,3] := evalf(f(x));data[n,4] := evalf(q(x));data[n,5]:= abs(data[n,3]-data[n,4]); # difference |f(x)-g(x)|end:
  # Now display the data. The first column is n, second is x
  # third is f(x), 4th is g(x), 5th is |f(x)-g(x)|
```
data;

*UseHardwareFloats:= true*

$$
f := x \rightarrow \sqrt{x^2 + 1} - 1
$$

$$
g := x \rightarrow \frac{x^2}{\sqrt{x^2 + 1} + 1}
$$

>bad

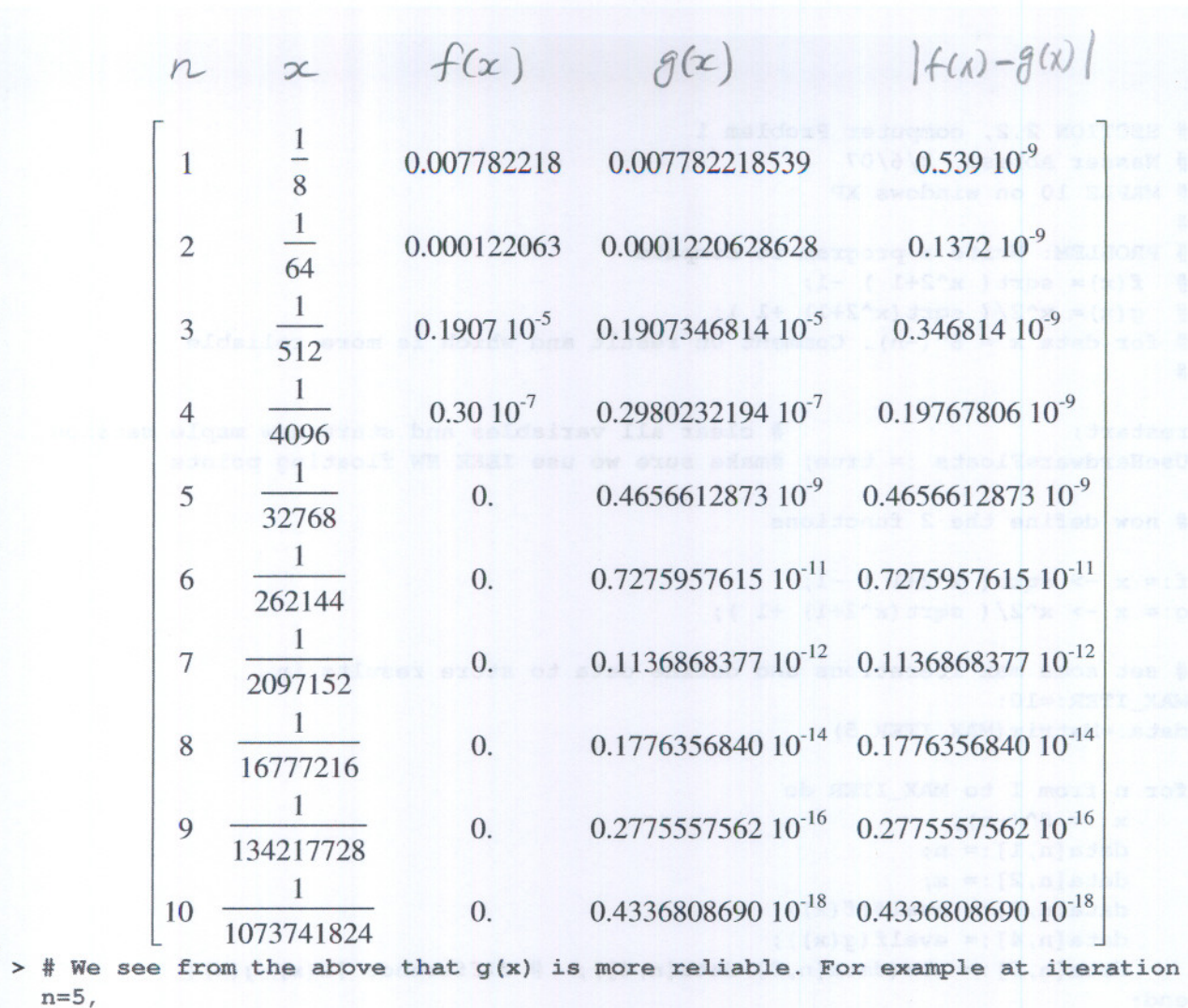

# f(x) gave zero as a result.

# g(x) is more reliable since it was rewritten to avoid L.O.S. problem with x # is close to zero with the (#) all and (pup as day (a) all batch a

 $\sqrt{2}$ 

Section 2.2 problem 9  $18/20$  $(e) \sqrt{x^2+1} - x$  $\left(\sqrt{x^{2}+1}-2\right)\left(\sqrt{x^{2}+1}+x\right) = \frac{(x^{2}+1)-x^{2}}{\sqrt{x^{2}+1}+x} = \frac{1}{\sqrt{x^{2}+1}+x}$ (b)  $log x - log y$ . =  $\frac{log x}{y}$  when  $x \rightarrow y$ <br>= 0  $\frac{1}{2}$ 

(1)  $\pi^3(\sin\!\alpha-\!\kappa)$ . Per solution on pago 58, we see that  $2\pi x - x \Rightarrow \left( M - \frac{x^3}{3!} + \frac{x^5}{5!} - \cdots \right) - X \Rightarrow \left( -\frac{x^3}{3!} + \frac{x^5}{5!} - \cdots \right)$  $\frac{3v}{\pi^2}(\sin x - x) = -\frac{1}{3!} + \frac{x^2}{5!} - \frac{x^3}{7!} + \cdots$ per page 58, we say For  $|x| \ge 1.9$  we  $\sqrt{\frac{x^3}{3!} + \frac{x^2}{5!} - \frac{x^4}{7!} + \frac{x^6}{9!}}$ d)  $\sqrt{x+2} - \sqrt{x} = (\sqrt{x+2} - \sqrt{x}) \frac{(\sqrt{x+2} + \sqrt{x})}{(\sqrt{x+2} + \sqrt{x})} = \frac{(x+2) - x}{\sqrt{x+2} + \sqrt{x}} = \frac{\sqrt{x+2} + \sqrt{x}}{\sqrt{x+2} + \sqrt{x}}$ e) et e. when  $x \approx 1$  we get number close to each others.  $(1+x+x^2+x^3+\cdots)-2 = (-e)^2(x+x^2+x^3+\cdots)$ 

 $\text{Log}_{3}x = \frac{1}{2} \left[ (x-y) - \frac{1}{2} (x-y) + \frac{1}{3} (x-y) - \cdots \right].$  $\int_{\mathcal{C}_{10}} \log x - 1 = \frac{(x-1)}{\ln 10} - 1 + \frac{1}{\ln 10} \left[ -\frac{1}{2} (x-1)^2 + \frac{1}{3} (x-1)^3 - \cdots \right]$ =  $\frac{x-1-\ln 10}{\ln 10} + \frac{1}{\ln 10} \left[ -\frac{(x-1)^2}{2} + \frac{(x-1)^3}{3} - \cdots \right]$ (2) Coix-C<sup>-x</sup> when x 10 loss of significance.  $=\left(1-\frac{x^{2}}{2}+\frac{x^{4}}{4!}-\frac{x^{6}}{6!}+\cdots\right)-\left(1+\left(-x\right)+\frac{(-x^{2}}{3!}+\frac{(-x^{3})}{3!}+\cdots\right)$ =  $(1-x^2 + \frac{x^4}{4!} - \frac{x^6}{6!} + \cdots) - (1-x + \frac{x^2}{2!} - \frac{x^3}{5!} + \frac{x^4}{4!} - \cdots)$  $=\left(1-\frac{x^{2}}{2}+\frac{x^{4}}{4!}-\frac{x^{6}}{6!}+\cdots\right)-1+x- \frac{x^{2}}{2!}+\frac{x^{3}}{3!}-\frac{x^{4}}{4!}+\cdots$  $x-x^{2}+ \frac{x^{3}}{3!} + \frac{x^{4}}{4!} + \frac{x^{5}}{5!} - \frac{2}{6!}x^{6} - \frac{x(1-x+x^{2}+x^{3})}{3!+4!}$ 

 $frac{Section 2.2}{#9}$  $(h)$  Sinx - tansc where  $n=\pm integex:$  then L.O.S. when  $x \approx nT$ express in taylor series.  $(x-\frac{x^3}{3!}+\frac{x^5}{5!}-\frac{x^7}{7!}+...)=x^4+x^3+x^5+x^7+x^7+...)$ =  $\alpha^{3}(\frac{1}{3}-\frac{1}{6})+x^{5}(\frac{1}{5!}-\frac{2}{15})+x^{7}(\frac{17}{315}-\frac{1}{7!})+...$  $=\frac{1}{2}x^{3}-\frac{1}{8}x^{5}-\frac{13}{240}x^{7}-\cdots$  $=\int x^{3}(-\frac{1}{2}-\frac{1}{8}x^{2}-\frac{13}{240}x^{4}-...)$  We L.O.S. so use abone for x20. For say N tams when N is TBD depending on desired accuracy. for away from XXLT, then can USR  $Sinx - \nexists x \; x$  $\begin{aligned} 0 & \mid c \mid. \end{aligned}$ 

Section 2.2  $(i)$  Sinh(sc)  $tanh(x)$ . a plot of Sinhoc ) and tanh (sc) show they<br>am close to each others at  $2\epsilon = 0$  org.  $\int_0^{\frac{1}{2}}$  $\frac{1}{\sinh(\eta)}$ . Jaylor: Sinhlx)=  $2 + \frac{x^3}{3!} + \frac{x^5}{5!} + \frac{x^7}{7!} + \cdots$  $tanh(x) = x - \frac{x^3}{3} + \frac{2}{15}x^5 - \frac{14}{315}x^7 + \cdots$ hence  $(x+\frac{x^3}{3!}+\frac{x^5}{5!}+\frac{x^7}{7!}+\cdots)-(x-\frac{x^3}{3}+\frac{2}{15}x^5-\frac{17}{315}x^7+ )$  $= x^{3} \left( \frac{1}{3!} + \frac{1}{3} \right) + x^{5} \left( \frac{1}{5!} - \frac{2}{15} \right) + x^{7} \left( \frac{1}{7!} + \frac{17}{315} \right) + \cdots$  $= x^{3}(\frac{1}{2}) + x^{5}(-\frac{1}{8}) + x^{7}(\frac{13}{240}) + x^{9}(-\frac{529}{24192}) + ...$  $= x^{3} \int \frac{1}{2} - \frac{1}{8}x^{2} + \frac{13}{240}x^{4} - \cdots$ when  $x \times b$  use I else use sinhlx)-tank(x).

Section 2.2  $\begin{pmatrix} 4 & 9 \\ 1 & 1 \end{pmatrix}$  /n  $(x + \sqrt{x^2 + 1})$ 

No subtraction. No L.O.S.

Section 2.2 #12<br>(a)  $(1-x)$  -  $(3x+1)$  $#12$ 

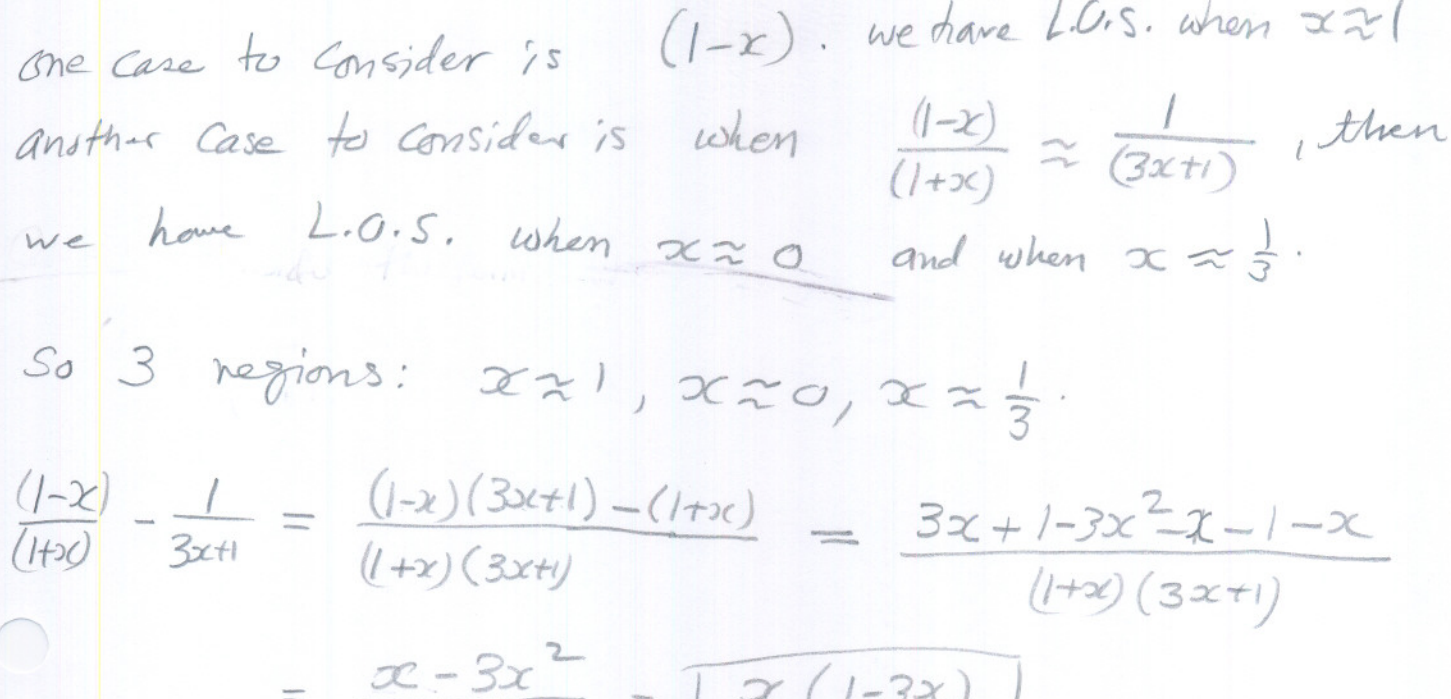

$$
\frac{x-3x}{(1+x)(3x+1)} = \sqrt{\frac{x(1-3x)}{(1+x)(3x+1)}}
$$

Now test the 3 regions on this new form. when  $x \geq 1$  ok. No  $1.0.5$ . when  $3(x_0, 0)$   $0 & \cdot$   $N_0$   $L \cdot 0.5$ . when  $x \approx \frac{1}{3}$  we have 1.0.5. using this from. So for Case  $x \div \frac{1}{2}$  use original form. Conclusion  $|x \times 1|$  or  $x \approx 0$  use  $x(1-3x)$  $(Hx)(3x+1)$ 

when  $\propto$   $\frac{1}{3}$  use  $\frac{(-\alpha)}{(+\alpha)} - \frac{1}{(3\alpha + 1)}$ 

$$
\frac{3e^{i\pi x} + 2i}{\pi x} + 12i
$$
\n
$$
\frac{1}{\pi} + 12i
$$
\n
$$
\frac{1}{\pi} + 12i
$$
\n
$$
\frac{1}{\pi} + 12i
$$
\n
$$
\frac{1}{\pi} + 12i
$$
\n
$$
\frac{1}{\pi} + 12i
$$
\n
$$
\frac{1}{\pi} + 12i
$$
\n
$$
\frac{1}{\pi} + 12i
$$
\n
$$
\frac{1}{\pi} + 12i
$$
\n
$$
\frac{1}{\pi} + 12i
$$
\n
$$
\frac{1}{\pi} + 12i
$$
\n
$$
\frac{1}{\pi} + 12i
$$
\n
$$
\frac{1}{\pi} + 12i
$$
\n
$$
\frac{1}{\pi} + 12i
$$
\n
$$
\frac{1}{\pi} + 12i
$$
\n
$$
\frac{1}{\pi} + 12i
$$
\n
$$
\frac{1}{\pi} + 12i
$$
\n
$$
\frac{1}{\pi} + 12i
$$
\n
$$
\frac{1}{\pi} + 12i
$$
\n
$$
\frac{1}{\pi} + 12i
$$
\n
$$
\frac{1}{\pi} + 12i
$$
\n
$$
\frac{1}{\pi} + 12i
$$
\n
$$
\frac{1}{\pi} + 12i
$$
\n
$$
\frac{1}{\pi} + 12i
$$
\n
$$
\frac{1}{\pi} + 12i
$$
\n
$$
\frac{1}{\pi} + 12i
$$
\n
$$
\frac{1}{\pi} + 12i
$$
\n
$$
\frac{1}{\pi} + 12i
$$
\n
$$
\frac{1}{\pi} + 12i
$$
\n
$$
\frac{1}{\pi} + 12i
$$
\n
$$
\frac{1}{\pi} + 12i
$$
\n
$$
\frac{1}{\pi} + 12i
$$
\n
$$
\frac{1}{\pi} + 12i
$$
\n
$$
\frac{1}{\pi} + 12i
$$
\n<math display="block</math>

else use  $\sqrt{x+\frac{1}{x}} - \sqrt{x-\frac{1}{x}}$ 

Aldion 22<br>#12 (c)  $e^{x}-60x-5i4x$  $sinez$  |-| Cuhen x 20 we set 40.5. write taylor Series for each term.  $(1+x+\frac{x^2}{2!}+\frac{x^3}{3!}+\frac{x^4}{4!}+\frac{x^5}{5!}+\frac{x^6}{6!}+\frac{x^7}{7!}+\cdots)-(-\frac{x^3}{2!}+\frac{x^2}{4!}-\frac{x^6}{6!}+\frac{x^7}{3!}-\cdots)-\left(x-\frac{x^3}{3!}+\frac{x^5}{5!}-\frac{x^7}{7!}+\right)$ =  $2(\frac{x^2}{2!}+\frac{x^3}{3!}+\frac{x^6}{6!}+\frac{x^7}{7!}+\frac{x^8}{10!}+\frac{x^9}{11!}+\cdots))$ so when  $x \neq 0$  use l'expression. Select up to  $\frac{x^{\prime\prime}}{\prime\prime\prime}$  terments

section  $2.2$  -2  $x$  $#16$   $f(x)=-e +e$ express in power serves = -  $(1+(2x)+\frac{1-2x^2}{a!}+\frac{(-2x)^3}{3!}+\cdots)+\frac{1+x+x^2}{a!}+\frac{x^3}{3!}+\cdots)$ =  $(-|+2x - 4x^2 + 8x^3 - ) + (1+x+\frac{x^2}{a!}+\frac{x^3}{3!}+...)$ =  $3x - \frac{3}{2}x^2 + \frac{1}{2}x^3$ ---=  $3x(1-\frac{x}{a})+\frac{1}{2}x^{3}-\cdots$ no for small x (3x-3x2) is mone accerate than 3x Since we are voirs 2 tame in expansion. herce avenue is  $\lceil 3x (1-\frac{x}{a}) \rceil$ 

Section 2.2 Find a way to approach computer  $f(x)=x+e^{x}+e^{-x}$  $+$ where ittle? for small x.  $f(x) = x + (1 + x + x^2 + x^3 + x^4 + \cdots) + (1 + (x) + \frac{(-x)^2}{a!} + \frac{(x)^3}{3!} + \frac{(x)^4}{1!} + \cdots)$  $=2+\left( 1+n+\frac{x^{2}}{2!}+\frac{x^{3}}{3!}+\frac{x^{4}}{4!}+\cdots \right) + \left( 1-\chi+\frac{x^{2}}{2!}-\frac{x^{3}}{3!}+\frac{x^{4}}{4!}-\frac{x^{5}}{2!}+\cdots \right)$ =  $x + (2 + 2x^2 + 2x^4 + 2x^6 + \dots)$ =  $2t+2(1+\frac{2t^2}{2!}+\frac{2t^4}{4!}+\frac{216}{1!}+\cdots))$  $=\sqrt{x+z} \cos\alpha$